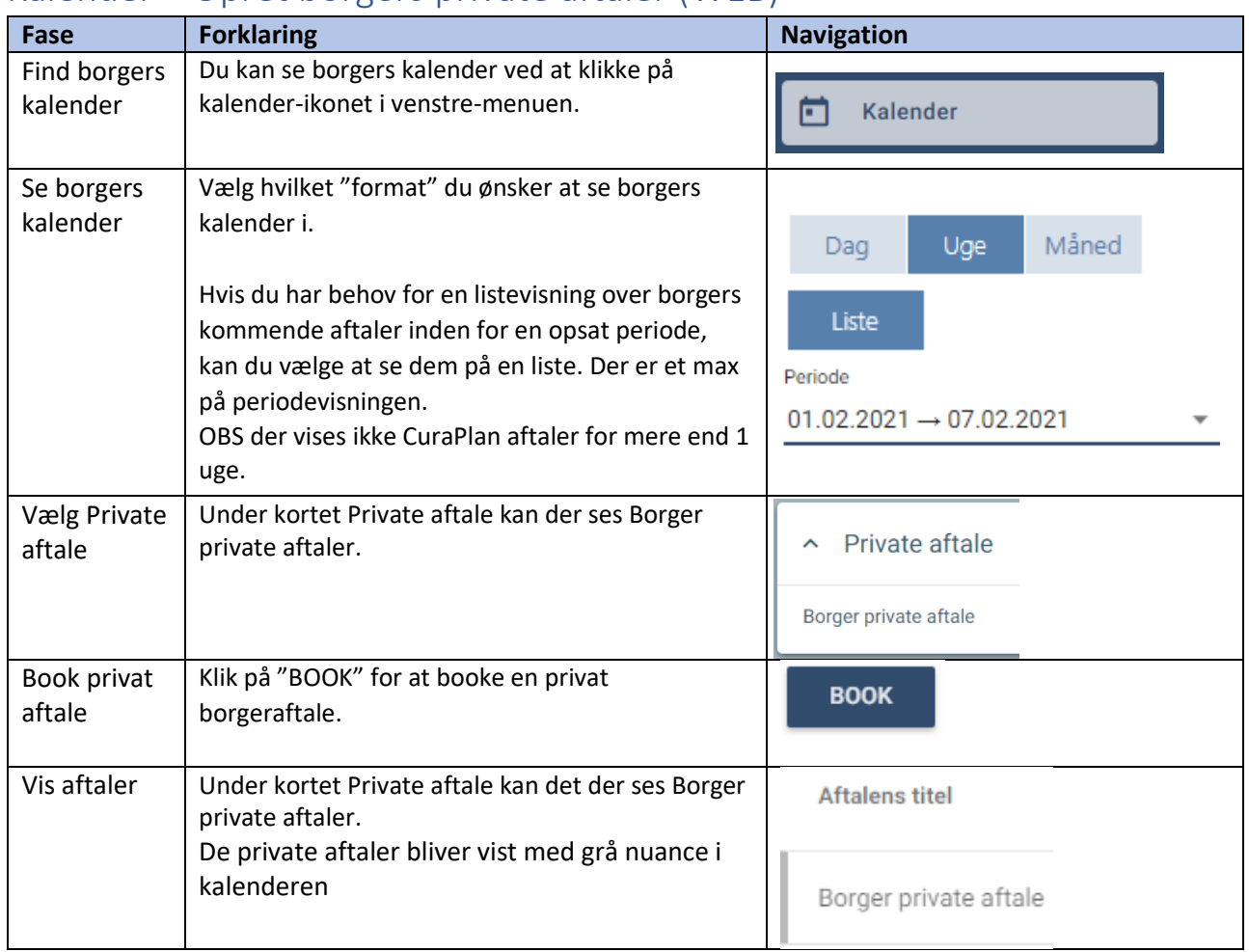

## Kalender – Opret borgers private aftaler (WEB)

## Ændringslog

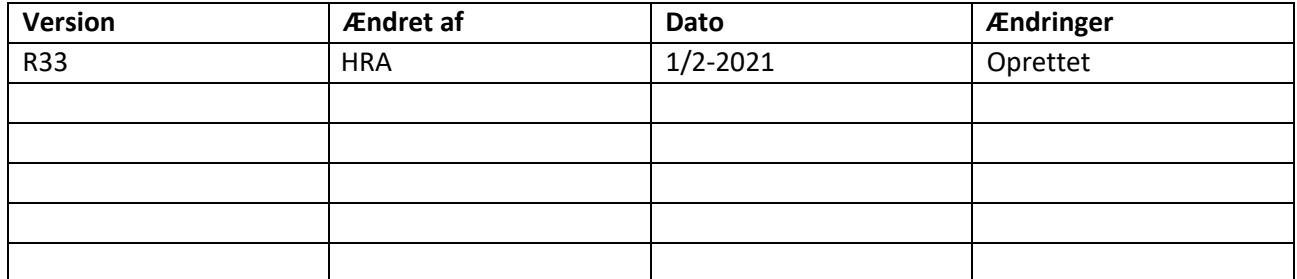